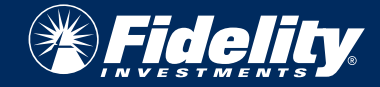

Attackers use a variety of techniques to discover passwords, including using powerful tools freely available on the internet. The following advice makes password security easier for users – improving system security as a result.

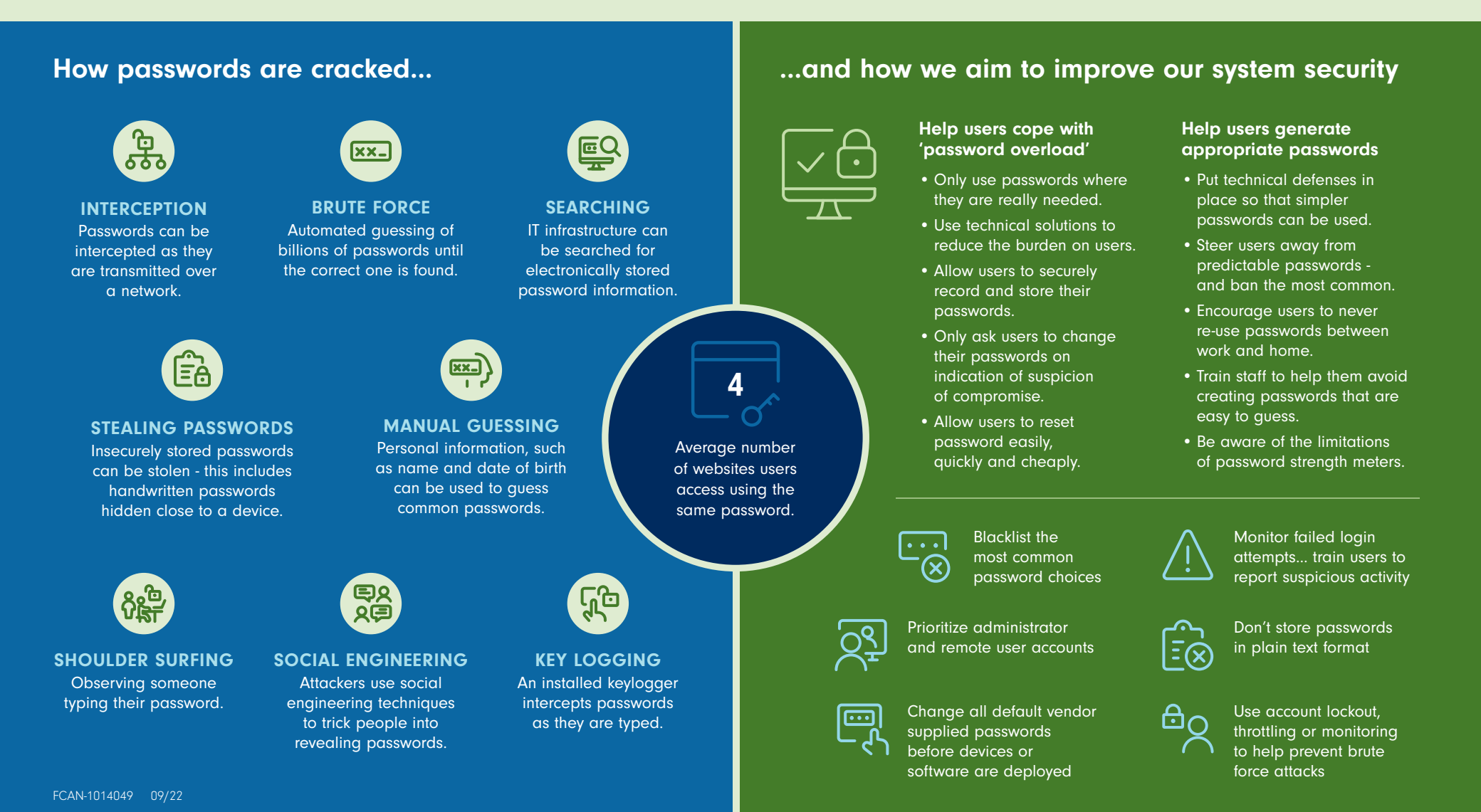